МИНИСТЕРСТВО НАУКИ И ВЫСШЕГО ОБРАЗОВАНИЯ РОССИЙСКОЙ ФЕДЕРАЦИИ Федеральное государственное бюджетное образовательное учреждение высшего образования «Дагестанский государственный университет» Колледж

**УТВЕРЖДАЮ** директор Колледжа Д.Ш. Пирбудагова 2022г. 03

Фонд оценочных средств по учебной дисциплине

# ОП.13 ПРОГРАММНЫЕ РЕШЕНИЯ ДЛЯ БИЗНЕСА

09.02.07 «Информационные системы и программирование»

Составитель:

Хангишиева Аида Хабибуллаевна - преподаватель кафедры общепрофессиональных дисциплин Колледж ДГУ

Фонд оценочных средств дисциплины рассмотрен и рекомендован к утверждению на заседании кафедры общепрофессиональных дисциплин Колледжа ДГУ

Протокол №  $\frac{4}{7}$  от «  $\frac{12}{10}$  » 05 2022 г.

Утверждена на заседании учебно-методического совета колледжа ДГУ

Ст. методист *урт /Шамсутдинова У.А.*<br>подпись Фамилия И.О.

## **ПАСПОРТ фонда оценочных средств**

### **по дисциплине**

## **ОП.13 Программные решения для бизнеса**

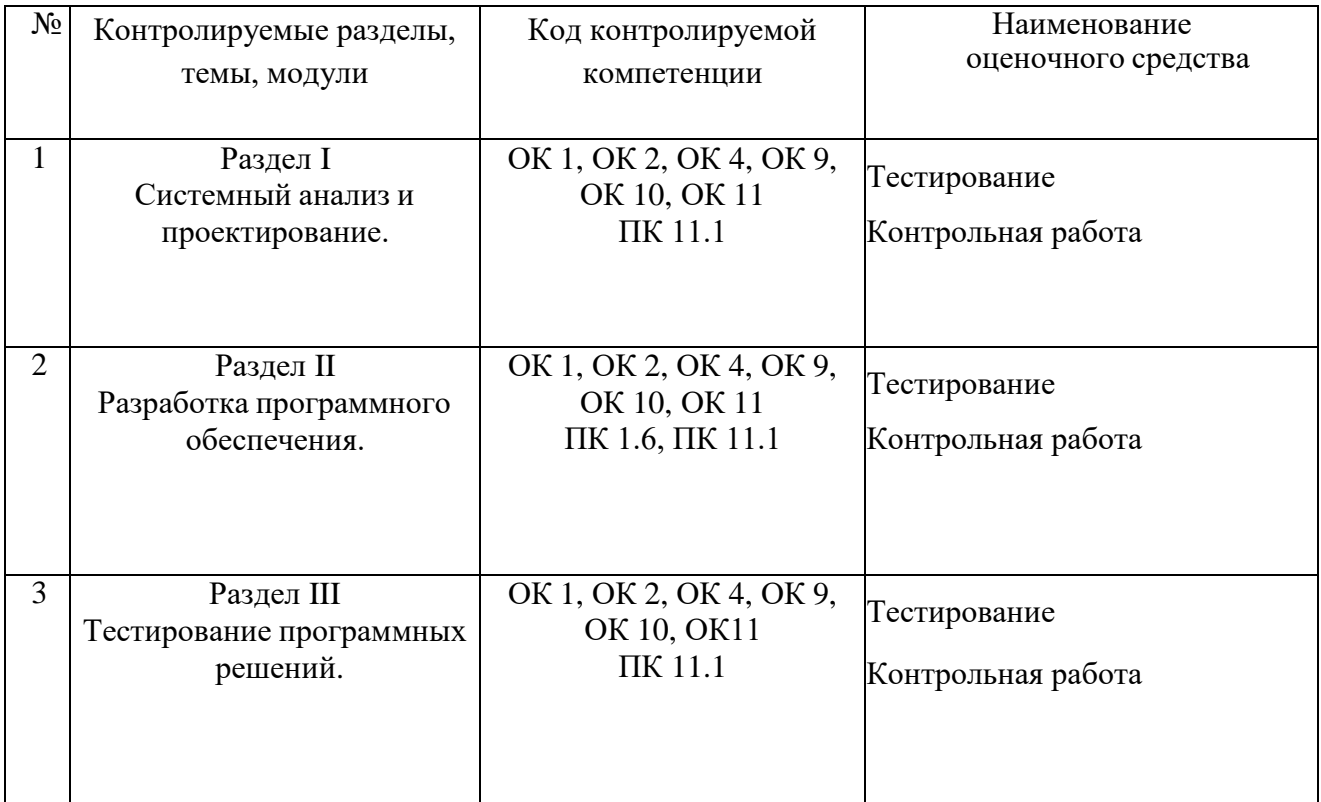

## **Примерный перечень оценочных средств**

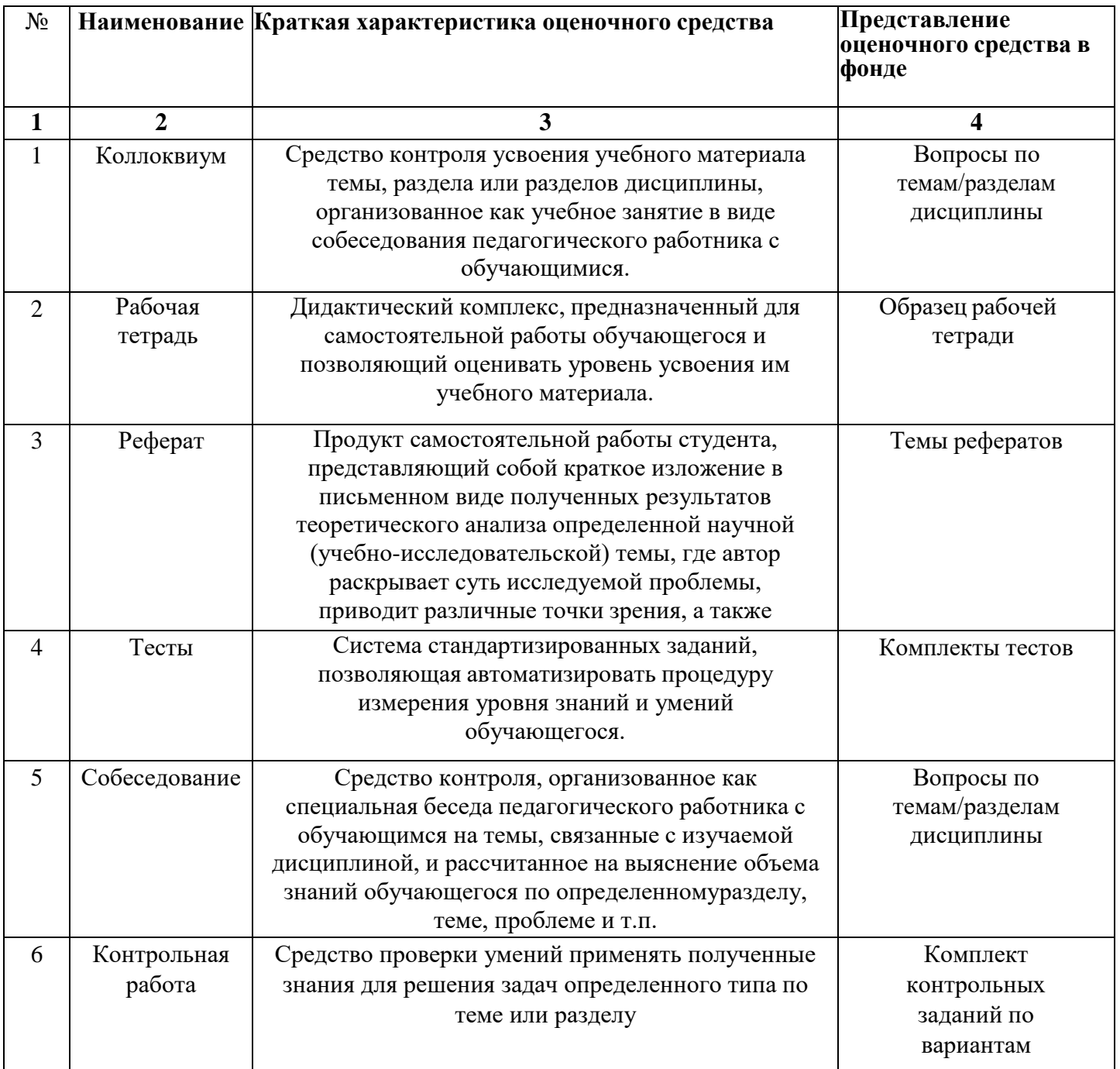

## Критерии оценивания по дисциплине

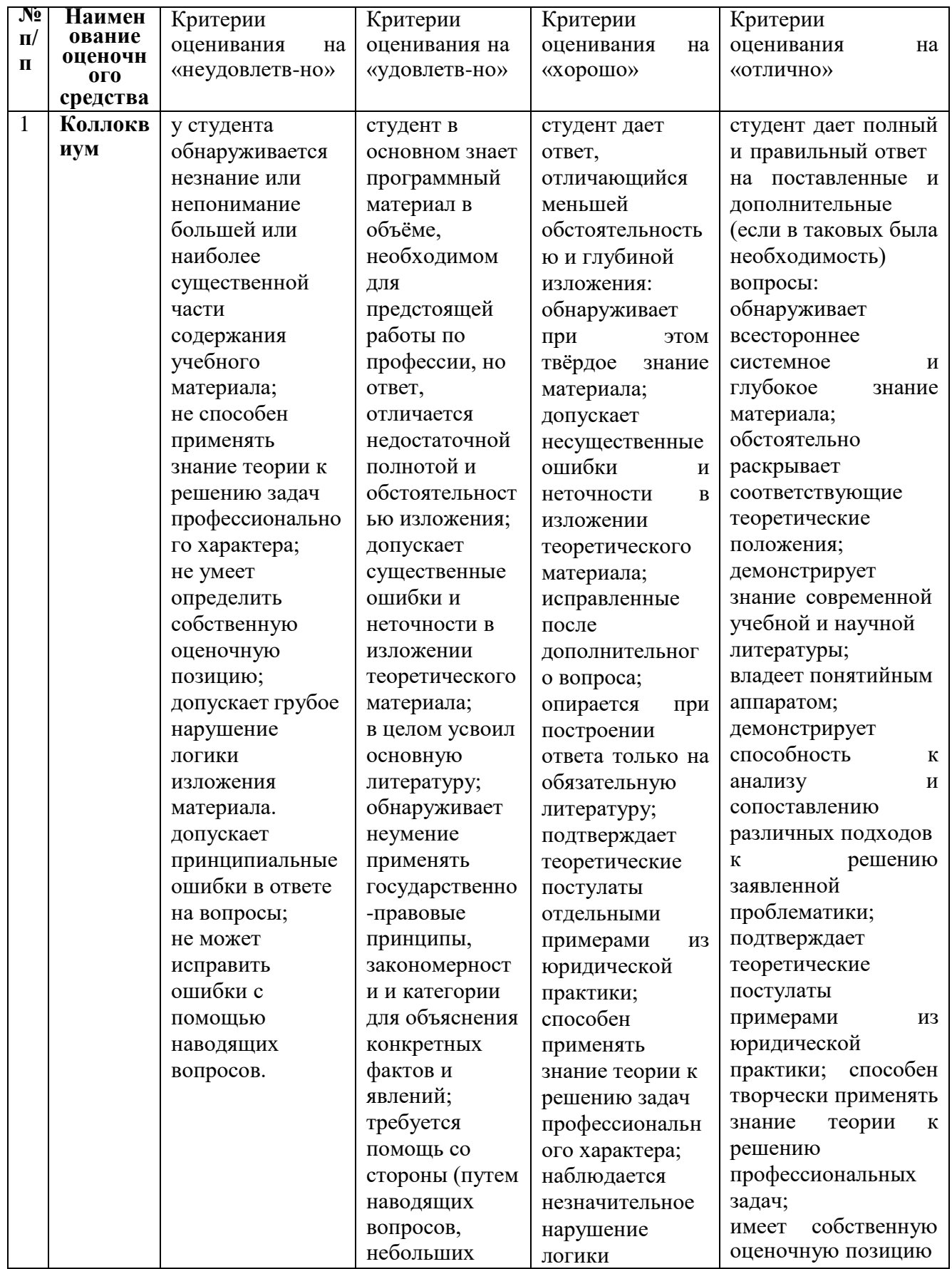

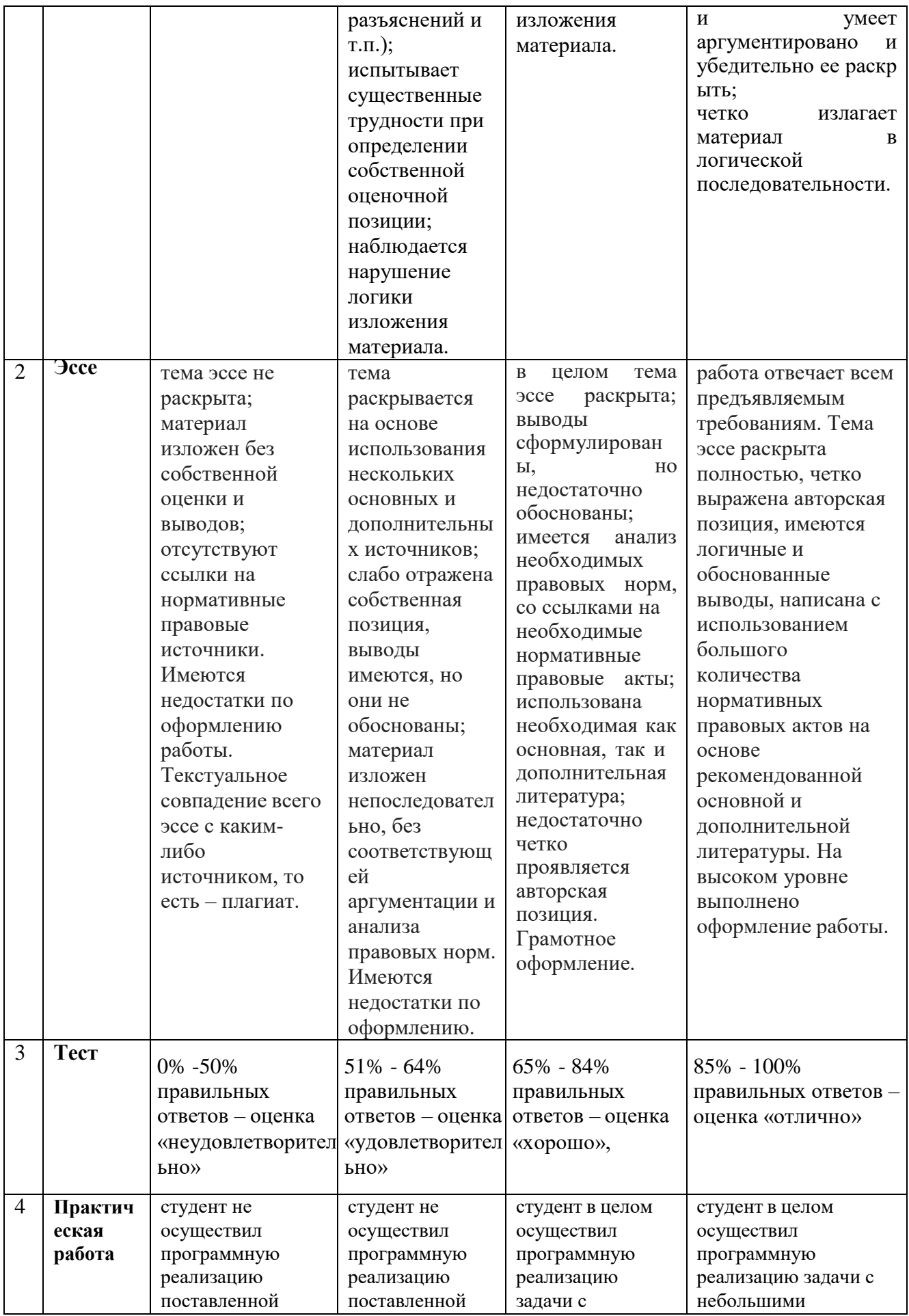

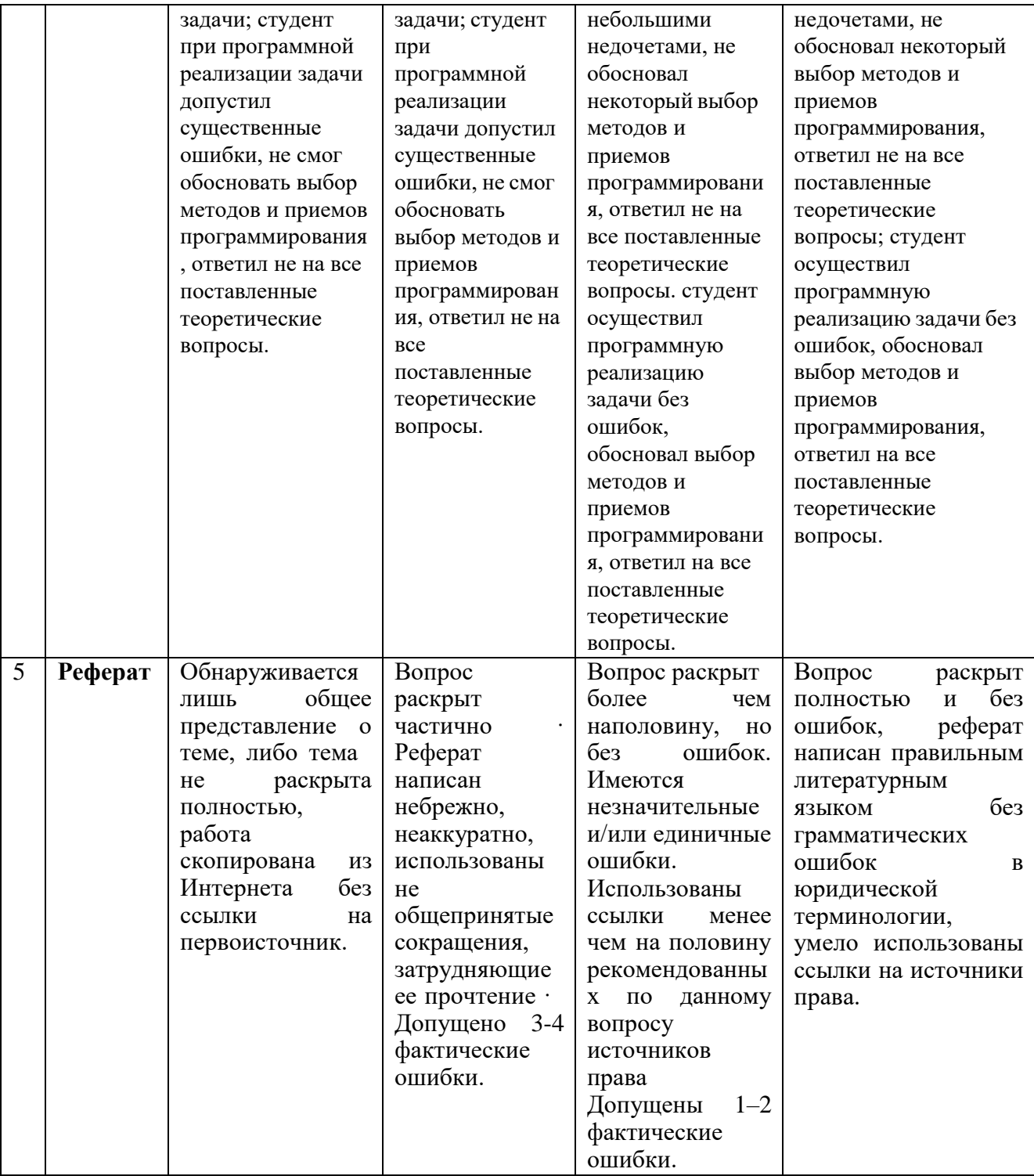

#### Перечень зачетно-экзаменационных вопросов

- 1. Современные системы анализа и проектирования.
- 2. СASE-средства проектирования информационных систем.
- 3. Платформы для реализации баз данных
- 4. Структура программы С#, переменные и константы, типы данных, ввод-вывод, операции.
- 5. Условный оператор if, условный оператор с альтернативой if...else;
- 6. Оператор switch.
- 7. Операторы циклов for, while и do ...while.
- 8. Операторы передачи управления break, continue.
- 9. Массивы
- 10. Классы, структуры и пространства имен.
- 11. Объектно-ориентированное программирование С#
- 12. Программная реализация основных операторов языка С#.
- 13. Платформа WPF (Windows Presentation Foundation).
- 14. Компоновка WPF.
- 15. Элементы управления и их свойства.
- 16. Модель событий WPF
- 17. Язык XAML
- 18. Файл отделенного кода
- 19. Создание базы данных
- 20. Получение данных из базы данных
- 21. Создание окна приложения
- 22. Стили в С#
- 23. Темы в С#
- 24. Взаимодействие между окнами
- 25. Диалоговые окна
- 26. Добавление функционала к элементам управления
- 27. Система контроля версий
- 28. Тестирование ПО. Этапы тестирования
- 29. Типы тестирования.
- 30. Документация для тестирования.

#### Комплект тестов (тестовых заданий) **TECTH**

Каждый элемент, как и любой элемент XML, должен иметь:

- а) открытый и закрытый тег
- b) элемент Grid
- с) контейнер

Свойство, которое задает содержимое кнопки:

- e) Content
- f) Preserve
- g) Name
- h) Page

Основным элементом для создания пользовательского интерфейса в WPF является язык:

- $d)$  ASP
- e) XAML
- f) HTML

Для аппаратного ускорения визуализации WPF-приложений используется:

- d) Glide
- e) OpenGL
- f) DirectX

В основе WPF лежит

- d) векторная графика
- е) растровая графика
- f) GDI

Элемент управления макета по умолчанию:

- d) Grid
- e) Button
- f) StackPanel

#### Обработчик нажатия кнопки:

- d) Name
- e) Click
- f) Content

Свойство представляет выполняемую команду. Ответ: Command

Ключевым объектом при создании привязки является объект^

- d) Binding
- e) GetBinding
- f) TextBox

#### Для открытия нового окна вызываем метод:

- d) Show
- e) TaskWindow
- $f$  Title

К функциям шаблонов расположения элементов относятся

- d) контроль обработчиков событий элементов
- е) контроль размера элементов
- f) контроль положения элементов

Определяет имя элемента управления свойство:

- a)Name
- b) Click
- c) Content

Устанавливает параметры видимости элемента свойство:

- d) FieldModifier
- e) Visibility
- f) Content

Элемент представляет собой обычный флажок:

- d) Button
- e) CheckBox
- f) ListView

Элемент представляет собой простой список:

- a) DataGrid
- b) ListView
- c) TextBox

Элемент для ввода парольной информации.

- d) TextBox
- e) TextBlock
- f) PasswordBox

Свойство устанавливает символ маски, отображаемый при вводе пароля. [PasswordChar]

Метод добавление элемента в список:  $[Add]$ 

Метод удаления элемента из списка: [Remove]

Элемент компоновки, располагает все элементы в ряд либо по горизонтали, либо по вертикали в зависимости от ориентации:

- d) Canvas
- e) StackPanel
- f) WrapPanel

Укажите верные утверждения

- а) одно из основных преимуществ WPF возможность работы с векторной графикой
- b) одно из основных преимуществ WPF возможность работы с растровой графикой

c) одно из основных преимуществ WPF - возможность работы с аппаратным ускорением графики

XAML позволяет описывать

- а) пользовательский интерфейс
- b) анимации
- c) 3D объекты

Язык XAML позволяет создавать

- а) масштабируемые пользовательские интерфейсы
- b) 3D пользовательские интерфейсы
- с) анимируемые пользовательские интерфейсы

Укажите варианты ответов, которые позволяет описать язык XAML

- а) пользовательские интерфейсы не зависящие от разрешения
- b) анимированные объекты пользовательского интерфейса
- с) трёхмерные объекты пользовательского интерфейса

В WPF-приложениях можно использовать

- а) 3d-объекты
- b) шейдерные эффекты
- с) растровые изображения
- d) анимации

#### XAML компилируется в

- a) BAML
- b) exe
- с) не компилируется

#### Можно ли компилировать XAML

- $a)$   $\Box a$
- $Her$

#### В какой формат компилируется XAML:

- а) в формат исполняемого файла (.exe)
- b) в бинарный XAML оптимизированный для времени выполнения (BAML)
- с) XAML можно скомпилировать в HTML

#### Какие контейнеры доступны в WPF6

- a) Canvas
- b) Dock panel
- c) Stack panel

#### Какие шаблоны размещения доступны в WPF:

- a) Stack panel
- b) Grid
- c) Wrap panel

#### Какие шаблоны расположения доступны в WPF:

- a) Table panel
- b) Column panel
- c) Wrap panel

d) Grid

Укажите функции, которые выполняют шаблоны расположения элементов

- а) содержат коллекцию потомков
- b) содержат варианты визуального отображения потомков
- с) контролируют положение

К функциям шаблонов расположения элементов относятся

- а) контроль обработчиков событий элементов
- b) контроль размера элементов
- с) контроль положения элементов

.С какими источниками данных позволяет связать элементы управления Data binding?

- a) ADO.NET
- b) LINQ
- c) ADO Entity Framework

Можно ли связать (Data binding) элементы управления с источником ADO.NET

- а) да
- $b)$   $H$ et

Укажите видео форматы, которые поддерживает WPF.

- a) AVI
- b) MPEG
- c) MKV

Можно ли разместить WPF-элемент в WinForms-элементе?

- а) да
- $b)$  Het

Какие категории элементов использует XAML?

- а) элементы баз данных
- **b**) панели размещения
- с) элементы управления
- d) элементы, связанные с документом
- е) графические фигуры

Укажите верную последовательность этапов работы приложения WPF:

- a) конструируется объект Application > вызывается метод Run() > возбуждается событие Application.Startup
- b) вызывается метод Run() > возбуждается событие Application. Startup > конструируется объект Application
- с) возбуждается событие Application.Startup > конструируется объект Application > вызывается метод Run()

При вызове конструктора окна WPF - ...

- а) создается объект окна
- b) окно инициализировало декларативные элементы
- с) окно получило фокус ввода
- d) окно теряет фокус ввода
- е) окно построено, но еще не отображено
- f) окно отображено на экране

При генерации события Window.Initialized окна WPF - ...

- a) создается объект окна
- b) окно инициализировано
- c) окно получило фокус ввода
- d) окно теряет фокус ввода
- e) окно построено, но еще не отображено
- f) окно отображено на экране

При генерации события Window.Activated окна WPF - ...

- a) создается объект окна
- b) окно инициализировано
- c) Окно активируется (становится окном переднего плана)
- d) окно теряет фокус ввода
- e) окно построено, но еще не отображено
- f) окно отображено на экране

При генерации события Window.Deactivated окна WPF - ...

- a) создается объект окна
- b) окно инициализировано
- c) Окно активируется (становится окном переднего плана)
- d) становится фоновым окном (перемещение окна на задний план)
- e) окно построено, но еще не отображено
- f) окно отображено на экране

При генерации события Window.Loaded окна WPF - ...

- a) создается объект окна
- b) окно инициализировано
- c) Окно активируется (становится окном переднего плана)
- d) становится фоновым окном (перемещении окна на задний план.)
- e) окно построено, но еще не отображено
- f) окно отображено на экране

При генерации события Window.ContentRenderer окна WPF - ...

- a) создается объект окна
- b) окно инициализировало декларативные элементы
- c) окно получило фокус ввода
- d) окно теряет фокус ввода
- e) окно построено, но еще не отображено
- f) окно отображено на экране

При каком значении свойства Application.Current.ShutdownMode, приложение закрывается вместе с закрытием последнего окна?

1.ShutdownMode.OnLastWindowClose

2.ShutdownMode.OnMainWindowClose

3.ShutdownMode.OnExplicitShutdown

При каком значении свойства Application.Current.ShutdownMode, приложение закрывается вместе с закрытием главного окна?

- 1) ShutdownMode.OnLastWindowClose
- 2) ShutdownMode.OnMainWindowClose
- 3) ShutdownMode.OnExplicitShutdown

При каком значении свойства Application.Current.ShutdownMode, приложение закрывается только тогда, когда явно вызван метод Shutdown()?

- 1) ShutdownMode.OnLastWindowClose
- 2) ShutdownMode.OnMainWindowClose
- 3) ShutdownMode.OnExplicitShutdown

Какие значения может принимать свойство Application.Current.ShutdownMode?

- 1) ShutdownMode.OnLastWindowClose
- 2) ShutdownMode.Close
- 3) ShutdownMode.OnMainWindowClose
- 4) ShutdownMode.OnExplicitShutdown

Сколько значений может принимать свойство Application.Current.ShutdownMode?

- a) 3
- b) 4
- c) 5

Какое значение свойства Application.Current.ShutdownMode установлено по умолчанию? 1) ShutdownMode.OnLastWindowClose

- 2) ShutdownMode.OnMainWindowClose
- 3) ShutdownMode.OnExplicitShutdown

Элемент управления Thumb в WPF ...

1) прокручивает окно, если интерфейс с дочерними элементами в нем не помещается 2)инкапсулирует область, которую можно перемещать, и генерирует все необходимые события

3) принимает одного потомка и масштабирует его пропорционально своим размерам

Элемент управления ScrollViewer в WPF ...

1) прокручивает окно, если интерфейс с дочерними элементами в нем не помещается

2) принимает одного потомка и масштабирует его пропорционально своим размерам

3) инкапсулирует область, которую можно перемещать, и генерирует все необходимые события

Элемент управления Viewbox в WPF ...

1) принимает одного потомка и масштабирует его пропорционально своим размерам

2) инкапсулирует область, которую можно перемещать, и генерирует все необходимые события

3) прокручивает окно, если интерфейс с дочерними элементами в нем не помещается

На первом этапе работы приложения WPF:

- a) возбуждается событие Application.Startup
- b) вызывается метод Run()
- c) конструируется объект Application

На последнем этапе работы приложения WPF:

- a) пользовательский код конструирует объект Window
- b) вызывается метод Application.Exit()
- c) вызывается метод Application.Shutdown()

Какой метод при работе WPF-приложения вызывается после создания объекта Application?

- a) Run()
- b) Application.Exit()
- c) Application.Shutdown()

Укажите первый этап процесса работы окна WPF:

- a) вызывается конструктор
- b) возбуждается событие Window.Initialized
- c) возбуждается событие Window.Activated

Укажите последний этап процесса работы окна WPF:

- a) возбуждается событие Window.Closing
- b) возбуждается событие Window.Unloaded
- c) возбуждается событие Window.Closed

Какое событие генерируется в процессе работы окна WPF после вызова конструктора?

- a) window.Deactivated
- b) window.Initialized
- c) window.Activated

Сколько раз может генерироваться событие Activated в процессе работы окна WPF?

- a) один раз
- b) два раза
- c) неограниченное число раз

Сколько раз может генерироваться событие Deactivated в процессе работы окна WPF?

- a) один раз
- b) два раза
- c) неограниченное число раз

Сколько раз может генерироваться событие Unloaded в процессе работы окна WPF?

- a) один раз
- b) два раза
- c) неограниченное число раз

При генерации события Window.Closing окна WPF - ...

- a. поступило требование закрыть окно, которое еще можно отменить
- b. окно разрушено и не подлежит восстановлению
- c. окно выгружено из памяти

При генерации события Window.Closed окна WPF - ...

- a) окно выгружено из памяти
- b) поступило требование закрыть окно, которое еще можно отменить
- c) окно разрушено и не подлежит восстановлению

При генерации события Window.Unloaded окна WPF - ...

- a) окно разрушено и не подлежит восстановлению
- b) окно выгружено из памяти
- c) поступило требование закрыть окно, которое еще можно отменить

#### **Рекомендуемая литература**

#### Основная литература:

1.Гниденко, И. Г. Технология разработки программного обеспечения: учебник для среднего профессионального образования / И. Г. Гниденко, Ф. Ф. Павлов, Д. Ю. Федоров. — Москва: Издательство Юрайт, 2021. — 235 с. — (Профессиональное образование). —

ISBN 978-5-534-05047-9. — Текст: электронный // Образовательная платформа Юрайт [сайт]. — URL: https://urait.ru/bcode/472502.

2.Лаврищева, Е. М. Программная инженерия. Парадигмы, технологии и CASEсредства: учебник для сузов / Е. М. Лаврищева. — 2-е изд., испр. — Москва: Издательство Юрайт, 2021. — 280 с. — (Профессиональное образование). — ISBN 978-5-534-01056-5. — Текст: электронный // Образовательная платформа Юрайт [сайт]. — URL: [https://urait.ru/bcode/470942.](https://urait.ru/bcode/470942)

3. Стружкин, Н. П. Базы данных: проектирование : учебник для среднего профессионального образования / Н. П. Стружкин, В. В. Годин. — Москва : Издательство Юрайт, 2022. — 477 с. — (Профессиональное образование). — ISBN 978-5-534-11635-9. — Текст : электронный // Образовательная платформа Юрайт [сайт]. — URL: https://urait.ru/bcode/495973

4. Советов, Б. Я. Базы данных : учебник для среднего профессионального образования / Б. Я. Советов, В. В. Цехановский, В. Д. Чертовской. — 3-е изд., перераб. и доп. — Москва : Издательство Юрайт, 2022. — 420 с. — (Профессиональное образование). — ISBN 978-5-534-09324-7. — Текст : электронный // Образовательная платформа Юрайт [сайт]. — URL: https://urait.ru/bcode/492490 3-е изд., пер. и доп.

Дополнительная литература

1. Кудрина, Е. В. Основы алгоритмизации и программирования на языке C# : учебное пособие для среднего профессионального образования / Е. В. Кудрина, М. В. Огнева. — Москва : Издательство Юрайт, 2022. — 322 с. — (Профессиональное образование). — ISBN 978-5-534-10772-2. — Текст : электронный // Образовательная платформа Юрайт [сайт]. — URL: https://urait.ru/bcode/494914

2.Маркин, А. В. Программирование на SQL : учебное пособие для среднего профессионального образования / А. В. Маркин. — Москва : Издательство Юрайт, 2022.

— 435 с. — (Профессиональное образование). — ISBN 978-5-534-11093-7. — Текст : электронный // Образовательная платформа Юрайт [сайт]. — URL: https://urait.ru/bcode/495666.

3. Черпаков, И. В. Основы программирования : учебник и практикум для среднего профессионального образования / И. В. Черпаков. — Москва : Издательство Юрайт, 2022. — 219 с. — (Профессиональное образование). — ISBN 978-5-9916-9984-6. — Текст : электронный // Образовательная платформа Юрайт [сайт]. — URL: https://urait.ru/bcode/491068 (дата обращения: 15.07.2022).

#### Электронные ресурсы

1.Национальная электронная библиотека [Электронный ресурс]. URL:https://rusneb.ru/ 2.Образовательная платформа «Юрайт». Для вузов и ссузов.[Электронный ресурс]. URL: https://urait.ru/ 3. Национальная электронная библиотека eLIBRARY.RU [Электронный ресурс]. UR[L:http://elibrary.ru](http://elibrary.ru/)